### Heritage High School – Distance Learning Mr. Leong's Geometry Assignment Packet April 13 – April 17

| Due Date:    | Monday, April 20 by 9:00am<br><i>Late work will not be accepted</i>                                                                                                    |
|--------------|----------------------------------------------------------------------------------------------------|
| Reading:     | Chapter 10.4 (pp.554-557) and Chapter 10.7 (pp.576-578)                                                                                                    |
| Reading CFU: | Complete the Checking for Understanding questions as you do the reading.<br>For Chapter 10.4: <u>https://bit.ly/2yIf6oY</u><br>For Chapter 10.7: <u>https://bit.ly/3c16I2d</u>                   |
| Exercises:   | p.558 #3-16 and p.579 #3-14<br><i>Please submit your answers through Clever and the Big Ideas Math site.</i><br><i>Those without internet access may submit paper copies to the main office.</i> |
| Quiz:        | p.584 #23-28, 37-45<br><i>Please submit your answers through Clever and the Big Ideas Math site.</i><br><i>Those without internet access may submit paper copies to the main office.</i>         |
| Contact:     | leongc@luhsd.net<br>925.634.0037 ext. 6305<br>Remind @lnsgmnt<br>Zoom office hours (TBA)                                                                                                    |

### Video examples for 10.4: https://bit.ly/34kV4wD https://bit.ly/3e9oYsf https://bit.ly/3bZ4uQP https://bit.ly/2Xk4Y02 https://bit.ly/2yG8De5 https://bit.ly/34iuHax https://bit.ly/39P2o4I

https://bit.ly/2XhZYsI https://bit.ly/2XiyrHF https://bit.ly/2ws8cDC Video examples for 10.7: https://bit.ly/2xWa1sQ https://bit.ly/2VbW8i8 https://bit.ly/2wltsL1 https://bit.ly/2wltsL1 https://bit.ly/2UQ00y https://bit.ly/2UQ3mcr https://bit.ly/3aSi8oP

#### Videos by Mr. Leong

https://youtu.be/GesosFXxOgk https://youtu.be/7Ns4EQGnsx4 https://youtu.be/r2avlqxyqmI https://youtu.be/pG4XSfcoDOE https://youtu.be/7Ch5WLPwgsU https://youtu.be/8XsSWmt9GOE https://youtu.be/-RVXa-SNrE8

## Accessing Big Ideas Through Clever

The preferred method of completing assignments is electronically through Clever.

#### To access your assignments:

- Go to "clever.com/in/luhsd"
- Log in using your username and password as your student ID number
- Scroll down to "Math" where you will see the Big Ideas Math logo, click on "Big Ideas Math"
- If you are taking multiple math classes, you may need to select the book for the course you are working
- In the middle there is a tab that says "Assignments," click on "Assignments"

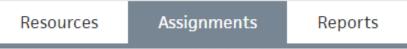

- Choose an assignment to work on from the list. Click the pencil/enter to start the assignment.
- WARNING!!!! Clever does NOT automatically save and submit progress. Once you finish the last
  problem in an assignment, be sure to <u>click your name in the top-right corner and click "Submit"</u> to
  turn your assignment in.

#### To access online tutorial videos:

- Go to "clever.com/in/luhsd"
- Log in using your username and password as your student ID number
- Scroll down to "Math" where you will see the Big Ideas Math logo, click on "Big Ideas Math"
- If you are taking multiple math classes, you may need to select the book for the course you are working
- Click on "Student Dynamic ebook"
- You can use the "Contents" tab on the left to get to the section you wish to view
- In the section you will see examples that look similar to the below pic:

| DOKING FOR<br>TRUCTURE<br>You can also use function<br>rules to identify functions.<br>The only variable term A<br>f is an  x -term, so it is an<br>absolute value function. | Identifying a Function Function family to which f belongs.         Compare the graph of f to the graph of its parent function.         Solution         The graph of f is V-shaped, so f is an absolute value function.         The graph of f is Syshaped, so f is an absolute value function.         The graph of f is parent absolute value function.         The graph of the parent absolute value function.         The domain of each function is all real numbers, but the range of f is $y \ge 1$ and the range of the | amily                           |
|----------------------------------------------------------------------------------------------------|----------------------------------------------------------------------------------------------------|---------------------------------|
|                                                                                                    | but the range of $f(y) \ge 1$ and the range of the parent absolute value function is $y \ge 0$ .<br><b>Monitorina Proaress</b> $(1)$ Help in English                                                                                                    | and Spanish at BieldeasMath.com |

The blue circle with triangle indicates there is a tutorial video for that example. Click the icon to view.

# 10.4 Check for Understanding

Complete this as you read chapter 10.4 from the Geometry textbook

\* Required

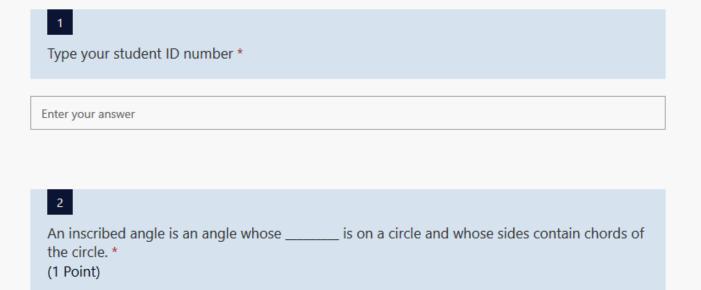

Enter your answer

| 3<br>An arc that lies between two lines, rays, or segments is called an *<br>(1 Point)  |        |  |  |  |  |
|-----------------------------------------------------------------------------------------|--------|--|--|--|--|
| Enter your answer                                                                       |        |  |  |  |  |
|                                                                                         |        |  |  |  |  |
| 4<br>inscribed<br>angle B<br>intercarc                                                  | cepted |  |  |  |  |
| The measure of an inscribed angle is the measure of its intercepted arc. *<br>(1 Point) |        |  |  |  |  |
| O equal to                                                                              |        |  |  |  |  |
| O one-half                                                                              |        |  |  |  |  |
| O one-third                                                                             |        |  |  |  |  |
| O one-fourth                                                                            |        |  |  |  |  |

| 5<br>If two inscribed angles of a circle intercept the same arc, then the angles are*<br>(1 Point) |                      |  |  |  |  |
|----------------------------------------------------------------------------------------------------|----------------------|--|--|--|--|
| Enter your answer                                                                                  |                      |  |  |  |  |
| 6                                                                                                  | inscribed<br>polygon |  |  |  |  |
| A polygon is an inscribed polygon when all its<br>(1 Point)                                        | _ lie on a circle. * |  |  |  |  |
| Enter your answer                                                                                  |                      |  |  |  |  |

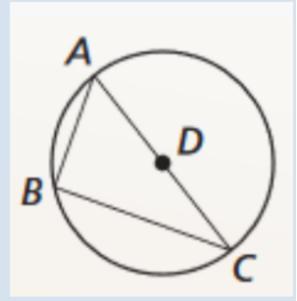

If AC is a diameter of the circle, then what can we conclude about angle B? \* (1 Point)

- O B is acute
- B is right
- O B is obtuse
- O The answer depends on where B is positioned on the circle

| ŀ    |
|------|
|      |
| E    |
| Ac   |
| () • |
|      |
|      |
| N N  |

Ľ

G

# A quadrilateral can be inscribed in a circle if and only if its opposite angles are \_\_\_\_\_\_ ? (1 Point)

- congruent
- O opposites
- O supplementary
- complementary

# 10.7 Check for Understanding

Complete this as you read chapter 10.7 from the Geometry textbook

\* Required

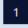

Type your student ID number \*

Enter your answer

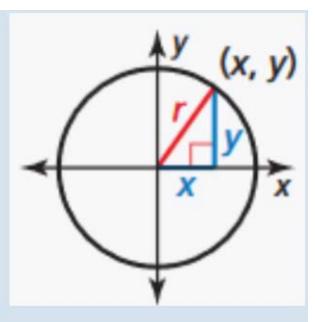

If we apply the Pythagorean Theorem to the lengths x, y, and r in the diagram, which equation would result? \* (1 Point)

- $\bigcirc y^2 x^2 = r^2$
- $\bigcirc y^2 + r^2 = x^2$
- $\bigcirc x^2 y^2 = r^2$
- $\bigcirc x^2 + y^2 = r^2$
- $\bigcirc x^2 + r^2 = y^2$

## 3

What is the standard equation of a circle? \* (1 Point)

- $(x-h)^2 + (y-k)^2 = r^2$
- $\bigcirc (x+h)^2 + (y+k)^2 = r^2$
- $\bigcirc (x-h) + (y-k) = r^2$

$$(x-h)^2 + (y-k)^2 = r$$